Installing Adobe Photoshop and then cracking it is easy and simple. The first step is to download and install the Adobe Photoshop software on your computer. Then, you need to locate the installation.exe file and run it. Once the installation is complete, you need to locate the patch file and copy it to your computer. The patch file is usually available online, and it is used to unlock the full version of the software. Once the patch file is copied, you need to run it and then follow the instructions on the screen. Once the patching process is complete, you will have a fully functional version of Adobe Photoshop on your computer. To make sure that the software is running properly, you should check the version number to ensure that the crack was successful. And that's it - you have now successfully installed and cracked Adobe Photoshop!

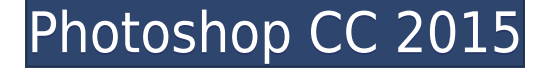

There are no fewer training tools than before. The new "Time Machine" and "Go to Target" tools make it easier to go back and fix mistakes. The "Get rid of red eye" tool is more like a batch find and replace; it now offers an option to automatically rename images to remove titles, like "Red Eye" or "Noise." New features in the brushes tool include layering, color management, real brush settings, and Image Mapping (which is a way to apply a texture to a specific area); you can now control the new Smart Brush Settings; Copic Crayons, Watercolor, and Ink; and a new "watercolor" blending mode. File format support has also been extended. You can now open PSD files created in version 20 or later directly in Photoshop 20. When creating files the 'file' format type is set to 'psd2' and if you open them in Photoshop they open with the preset in the (metal) standard file format. as well as in the Adobe Photoshop format. Also, in the EPS file format, you can (and should) drop colours and tags from an EPS file in Photoshop. Adobe PhotoShop is a picture editing software created by Adobe, which can be found in almost all computers. It is an important for editing pictures and can be find in most computers. It supports many different versions of picture formats and you can make various changes and effects to your pictures, like cropping, resizing, color correction, image searching and enhancement. It is not only a simple picture editor. In the new version of the program, the user interface looks cleaner and better, there is a new and better filter and tool. Nevertheless, the editing process still remains relatively simple. For those users who do not know how to operate the programs and need help there are online resources and tools available.

## **Photoshop CC 2015 Download Crack PC/Windows [32|64bit] {{ latest updaTe }} 2022**

Out of the box, Photoshop Camera faithfully reproduces all of these steps, **including** the same UI. Additionally, it enables other features that are not available in the desktop version of Photoshop such as image composition, lens blur and effects. Finally, we offer a large array of creative filters, which include filters inspired by the rambler, photography award, brainstormer, painter, cleaner, The Blending features make it easy to blend multiple layers together. You can choose from all the blending features that are offered to generate different effects such as soft light, hard light, soft shadow, and hard shadow. The Photoshop tool bundle contains your most popular Photoshop tools. You can customize the selection tool and mask to display different ways. With Photoshop Camera, you get local AI speed up the workflow and save you time for your creative pursuits. Superior imageediting software that work seamlessly on your device as you go about your creative projects. Now, at the outset may seem like a bold statement, but I think it's accurate to say that Photoshop Camera is the best image editing experience on a smartphone today. The most important in the software should be to establish a "flow" between Photoshop and Lightroom as the two tools are used in tandem. The final stages of your editing should happen in Lightroom. If you had a professional photo editing tool in the early days, you might have been looking forward to the new Photoshop 6 in 1998. This was the first version to release a stand-alone version of Photoshop that allowed you to simply come in and edit your photos, without having to track down all the powerful tools inside your enterprise software suite. And for the first version that came without a cloud backend to your files, this was incredibly important to many of us. e3d0a04c9c

## **Photoshop CC 2015 Licence Key Windows 64 Bits {{ lAtest versIon }} 2023**

Lens Correction– A set of tools that enables users to get rid of and blur the details or enhance the focus of a photo. While there are variety of lens correction tools, the one with continuous adjustability is a view-based tool where the user can continuously adjust the radius and strength of blur, which is a great tool for enhancing focus. What about the different modes? There are picture editor modes, photo gallery modes, and other modes. Based on my experience, I'd say the photo gallery mode can be the easiest and the most convenient tool for most users when they are working on a limited screen without zooming in on a particular region. So Photoshop has some incredible features, such as cloning and composite mode. A clone mode is a tool to clone away from an underlying layer. You can even add, remove, or move the clone over a specific layer or another selected or unselected area. Otherwise, the composite mode allows you to work with one image in two layers. Layering works like clipping paths. With it, you can create multi-layered images from one original image. Now, editing images becomes a lot easier with such features. What are the other features? You can do all sorts of things to your images, such as geotagging, removing the red-eye effect, changing the 16-bit depth to 8-bit, and changing the color to grayscale. Another spectacular feature of Photoshop is the Content-Aware Fill. Well, it doesn't need any introduction. It's a tool that fills your objects with everywhere around the areas that already have objects. There are so many different levels of weight/strength in the Content-Aware Fill. Normally, this is a tedious to use and time-consuming mode. But the latest new feature in Photoshop changed all the status, and made the Content-Aware Fill a lot faster and more effective. It also enables you to fill the areas around your objects with the same colour, which is what you can see in the photo below.

download gratis adobe photoshop cs3 full crack download gratis adobe photoshop windows 7 download gratis photoshop em portugues download gratis photoshop lite download gratis photoshop portable cs4 download gratis photoshop portable cs3 download gratis photoshop portable cs6 custom download gratis photoshop untuk windows 7 download gratis photoshop 7.0 download gratis photoshop 7 portable

There are also new features accessible directly from Windows and macOS operating systems that enable the sharing of content as work progresses. All of these new changes can be found in today's Photoshop CC version. With advances in the mobile app, working on the desktop has never been more powerful. Last year, Adobe started work on the iPad version of Photoshop CC. Initially, an Android version followed. Today, Adobe is now working on its first desktop version. "We will continue to evolve the desktop app as we introduce further enhancements such as more ways to work with RAW files, a new perspective that makes it easier to use Photoshop on a wide variety of surfaces, and additional options for personalization. preview app designed to preview materials directly on monitor, and share for review (beta)," Adobe said. To make sure you get the most of your images, it's important to start with a plan. Before you make any adjustments to an image, it's a good idea to Google the photo and to consult a photo editing tutorial to get a general idea of the recommended changes or results you might want to achieve. With Photoshop, you can tweak and wrangle images to their max to make them look professionally retouched. Are dreams of high-pixelcount professional photography or artistry too ambitious for you? You're not the only one, but with the right editing software, you can increase the pixel quality of your work without having to crank up your monitor With so much of the Adobe Creative Suite on the web, it's pretty great to have the webbased tutorials and the video tutorials to go along with it. The Photoshop Training library is one of the most comprehensive in the world, and it comes with everything you could ever need to get started.

If you enjoy the content we provide, consider pre-ordering our highly anticipated guide to the best photo editing software on the market, *The Ultimate Photo Editing* book. It's available to pre-order here and includes over 275 pages of in-depth tutorials, more than 300 practical examples, and a fullcolor section featuring tips and tricks for using graphics tablet styluses and Color Perfection – if you're serious about color, this is a must-have book. Once your book has shipped, you'll receive a pre-order email to where you can download your bonus gift. To learn more about the pre-order, visit our pre-order page. For those that miss the old days of Photoshop Elements, Adobe is introducing a bunch of new stuff in Photoshop for desktop users. Development kits and early access will be available on Monday, October 22, followed by a preview release on November 12. Advanced editing tools and brushes will evolve to meet users' needs alongside new enhancements to the transparency system, the ability to securely share projects, and frame-position tools. For the first time in the desktop version of Photoshop, you can toggle the visibility of layers and group layers, helping you see your image organized in a logical way. In addition, Photoshop updates include an improved History feature that better supports users in re-editing image assets, a new lock mode for preserving changes to documents, and the ability to set a different selection mode to work on multiple selections.

<https://zeno.fm/radio/gta-san-andreas-serial-key> <https://zeno.fm/radio/remote-desktop-connection-7-1-client-download-windows-xp> <https://zeno.fm/radio/assassins-creed-highly-compressed-only-15mb> <https://zeno.fm/radio/just-cause-pc-game-full-version-extremly-compressed-download-for-computer> <https://zeno.fm/radio/efilm-workstation-3-4-keygen-rar> <https://zeno.fm/radio/dynamic-net-twain-keygen>

Adobe Photoshop is the standard for designing images, graphics and websites. It is the most used and popular software for designing. The features of the software make it one of the best graphic editing software. We have sorted the features that define its place. Adobe Photoshop is one of the most popular graphic editing software world over. The features of Photoshop make it the best for image editing. The list of features that define its place are widely appreciated by the users. Adobe Photoshop is one of the most powerful and popular graphic editing software. It is used for designing images, graphics & DOCUMENT designs, to name a few. Adobe Photoshop is the most used and popular software for designing. The features of the software make it one of the best. We have sorted the best features of the software that define its place. Adobe Photoshop depth of features has no flip and most of its features are the best in the quality. The Filter Themes in Photoshop is one of the best example to appreciate the depth of its features. It has slices, vectors, materials, filters, strokes, layers, etc and they are the best in quality. The Adobe Photoshop Filter Themes support up to the tenth of pixel. It is easy to use. But the best is the fact that it supports 64 bit supports. So, the size of the elements you can put there is limited only. After creating a filter the Photoshop could be easier to work in when you want to correct or delete the filters. Adobe Photoshop is not an image editing software, it is a powerful graphic designing tool. It is the best professional image editing software that has many features like Photo Retouch, Camera RAW, Red-Eye Removal, etc. But the Filters in Photoshop are the best. It has many filters that are helpful in correcting imaged and other graphics.

The best thing is the fact that it supports 64 bit. So if you are on device with 64 bit this is the tool that would be helpful.

The following feature will enhance the quality of the result in Photoshop CS6.

- **Smart Edit:** Smart Edit helps users edit and correct images that have been accidentally cropped, rotated and reflipped.
- **Clipping Mask:** A clipping mask allows users to remove areas of an image without affecting the rest of the image.

The automated action can be used in the following situations:

- Smart Edit: **Smart Edit**
- Adding a focus area: the user can straighten and crop the image, after which the software will straighten and crop the image around the focus area
- Automatic rotation: Thus, you can automatically rotate an image multiple times and even in different directions.

With the latest Adobe Photoshop, the world's leading professional graphic design software, the company integrates a "core feature" to boost the digital photo editing experience. This includes guiding the user with the new feature-rich Design Space that lets the user preview content and experiment in an infinitely scalable canvas to examine the final results. The new feature also gets users to work in "perfect" ways across devices. As a result, the process of digital photo editing becomes more intuitive and user-friendly. Adobe has really taken the Stroke that was done in PSPDP to the workflow. The features like Smart Sharpen, Smart Tint, Tiffen Filters, Dust Freeze, and other features in the product are very useful for the users who need such tool, but its functionality is proportional to the size of the file.